## **Foreman - Bug #4137**

## **set i18n locale appropriately on all routes**

01/20/2014 03:24 PM - Thomas McKay

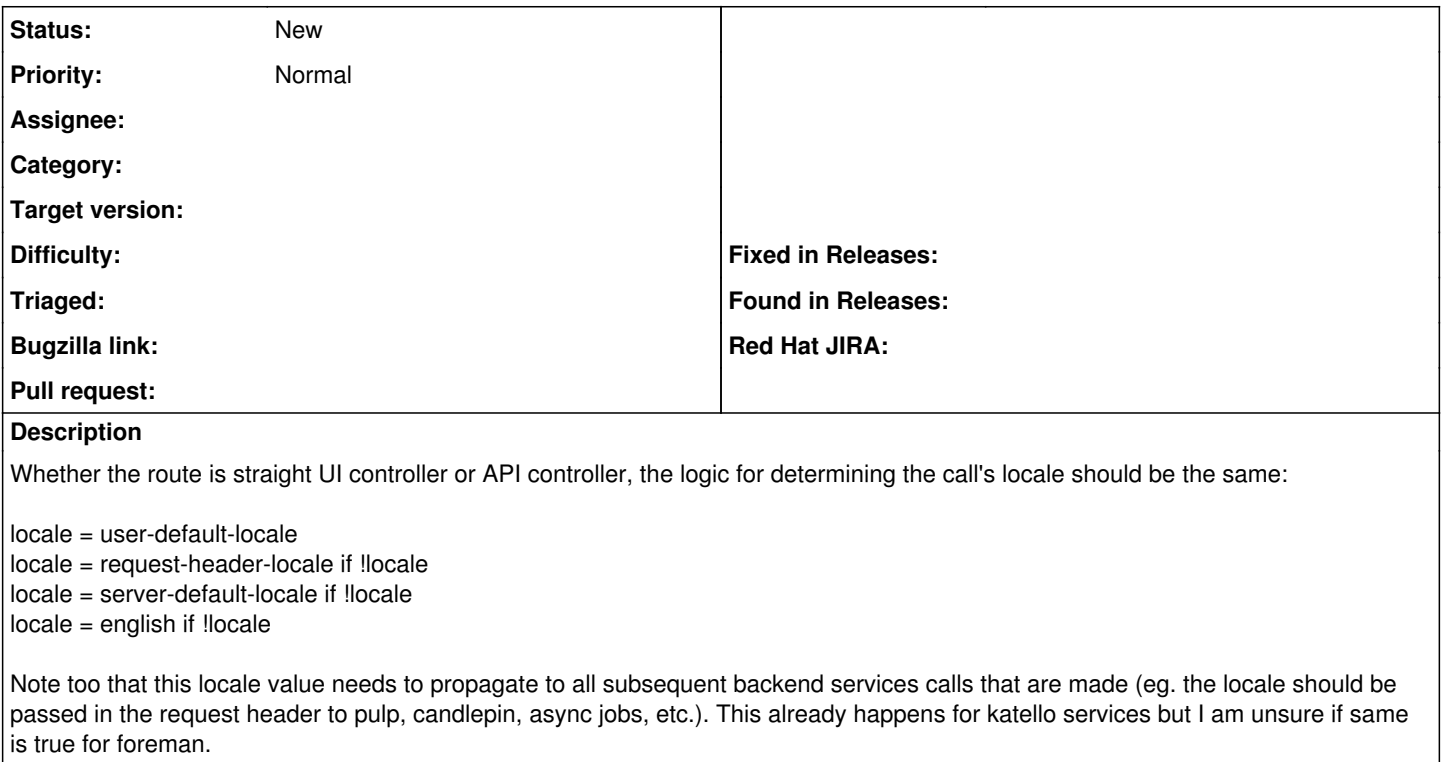